# **Classification / Regression**

#### **Suppo ec <sup>o</sup> ac es rt Vec t or Machines**

- Topics
	- SVM classifiers for linearly separable classes
	- SVM classifiers for non-linearly separable classes
	- SVM classifiers for nonlinear decision boundaries
		- $\triangle$  kernel functions
	- $-$  Other applications of SVMs
	- Software

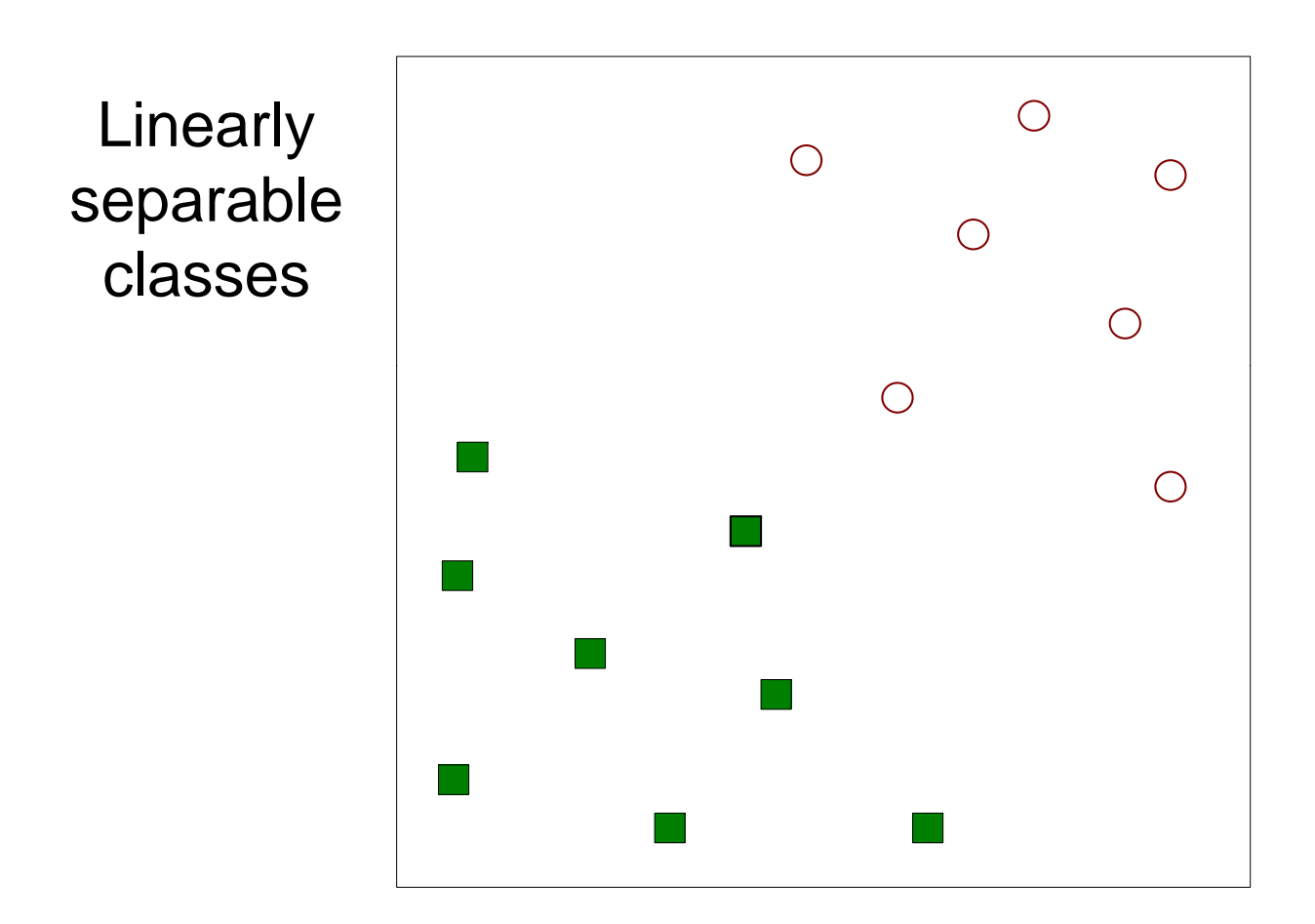

Goal: find a linear decision boundary (hyperplane) that separates the classes

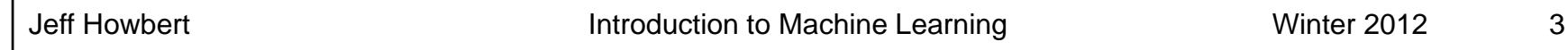

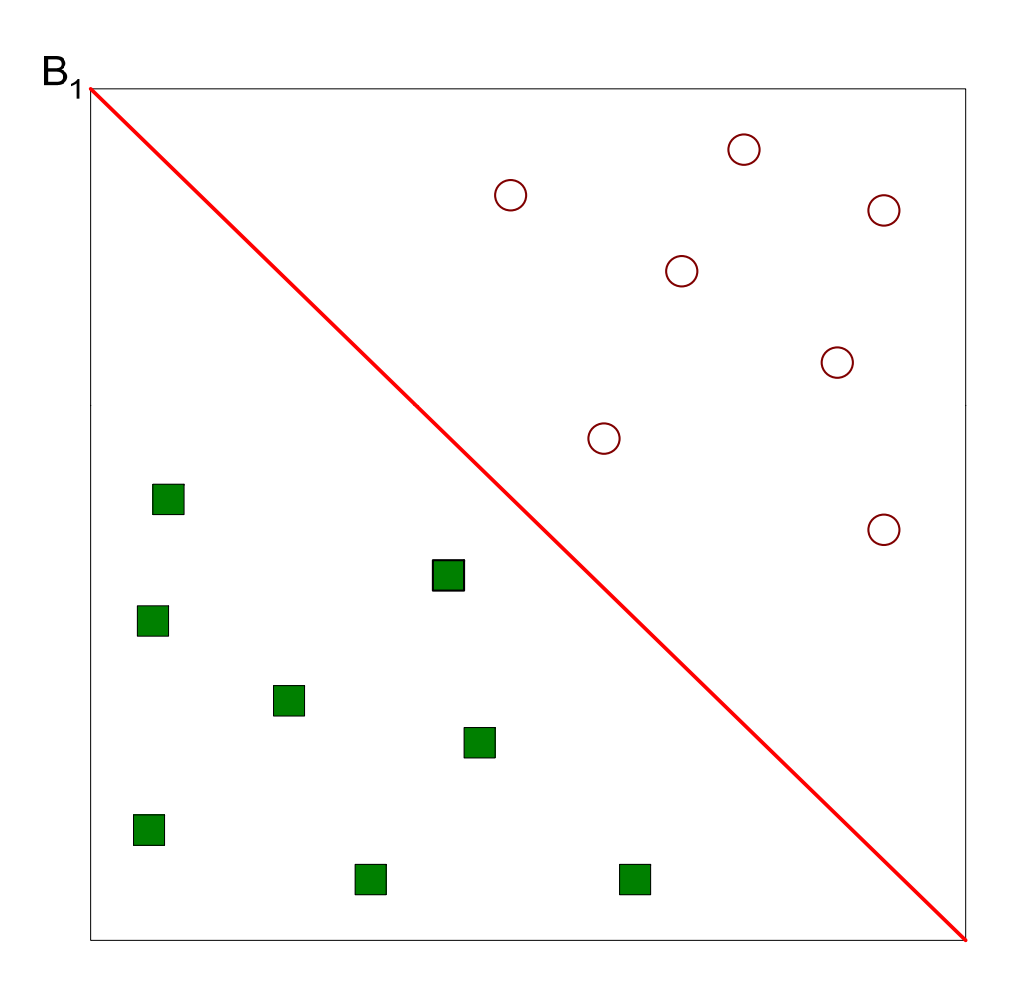

#### One possible solution

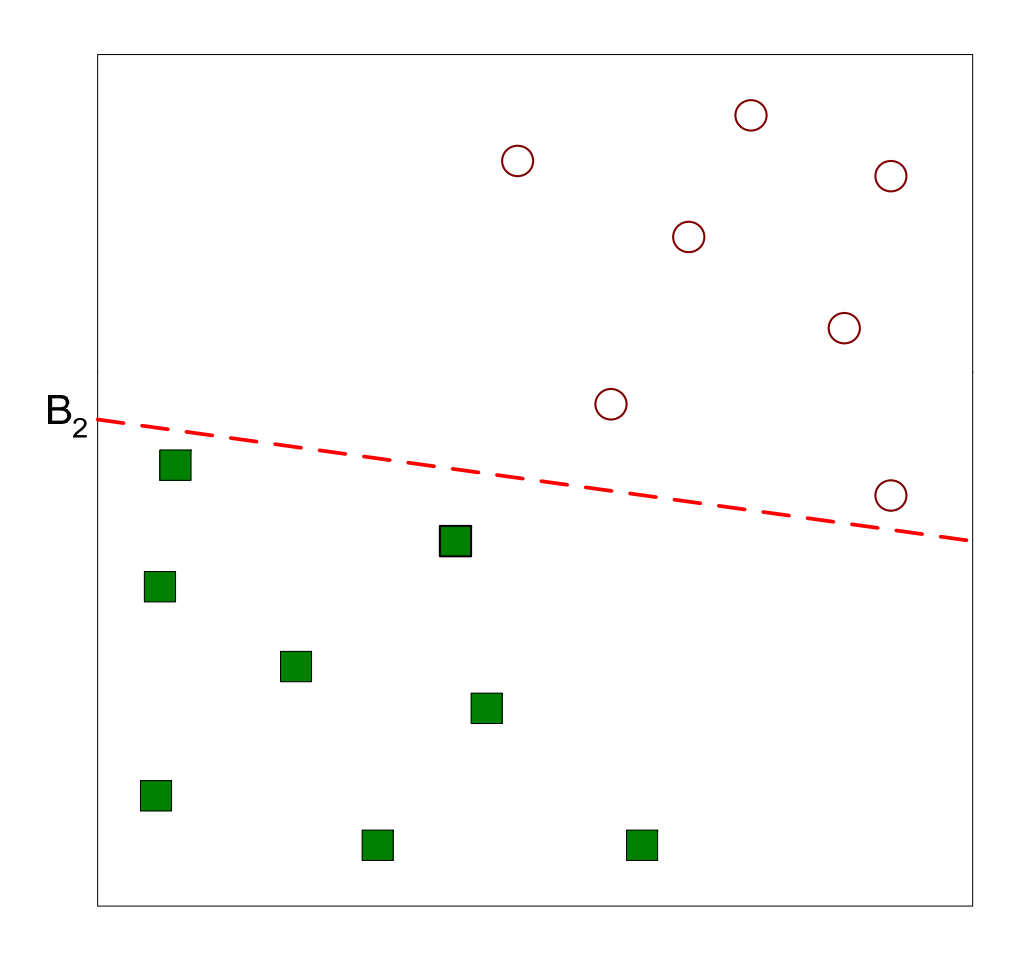

#### Another possible solution

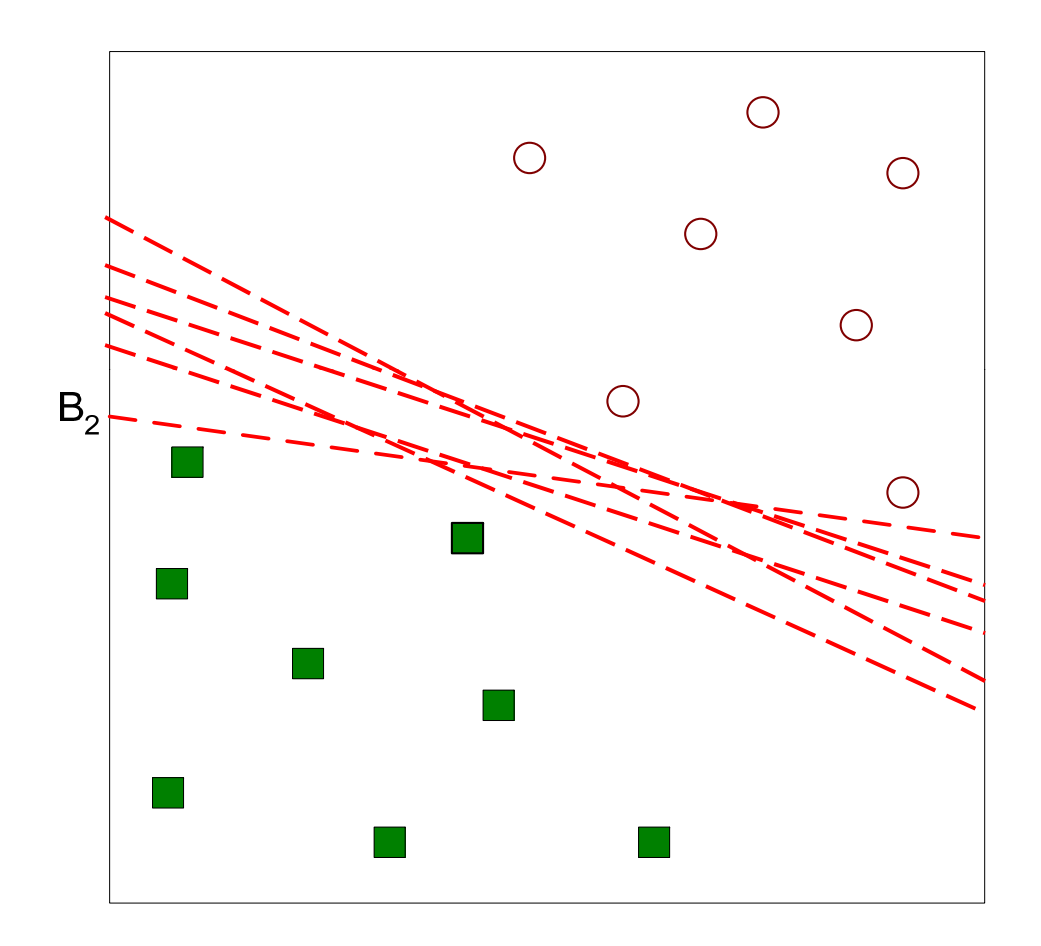

#### Other possible solutions

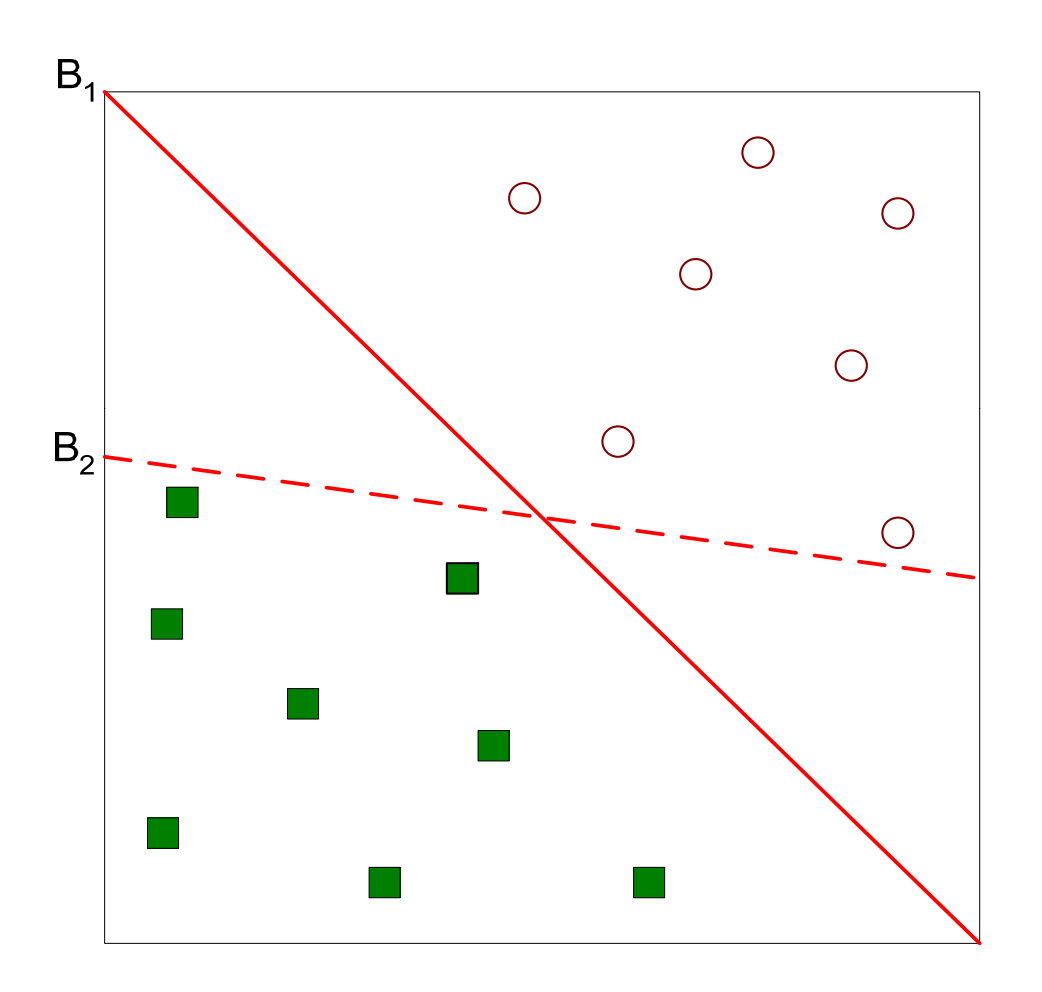

Which one is better? B1 or B2? How do you define better?

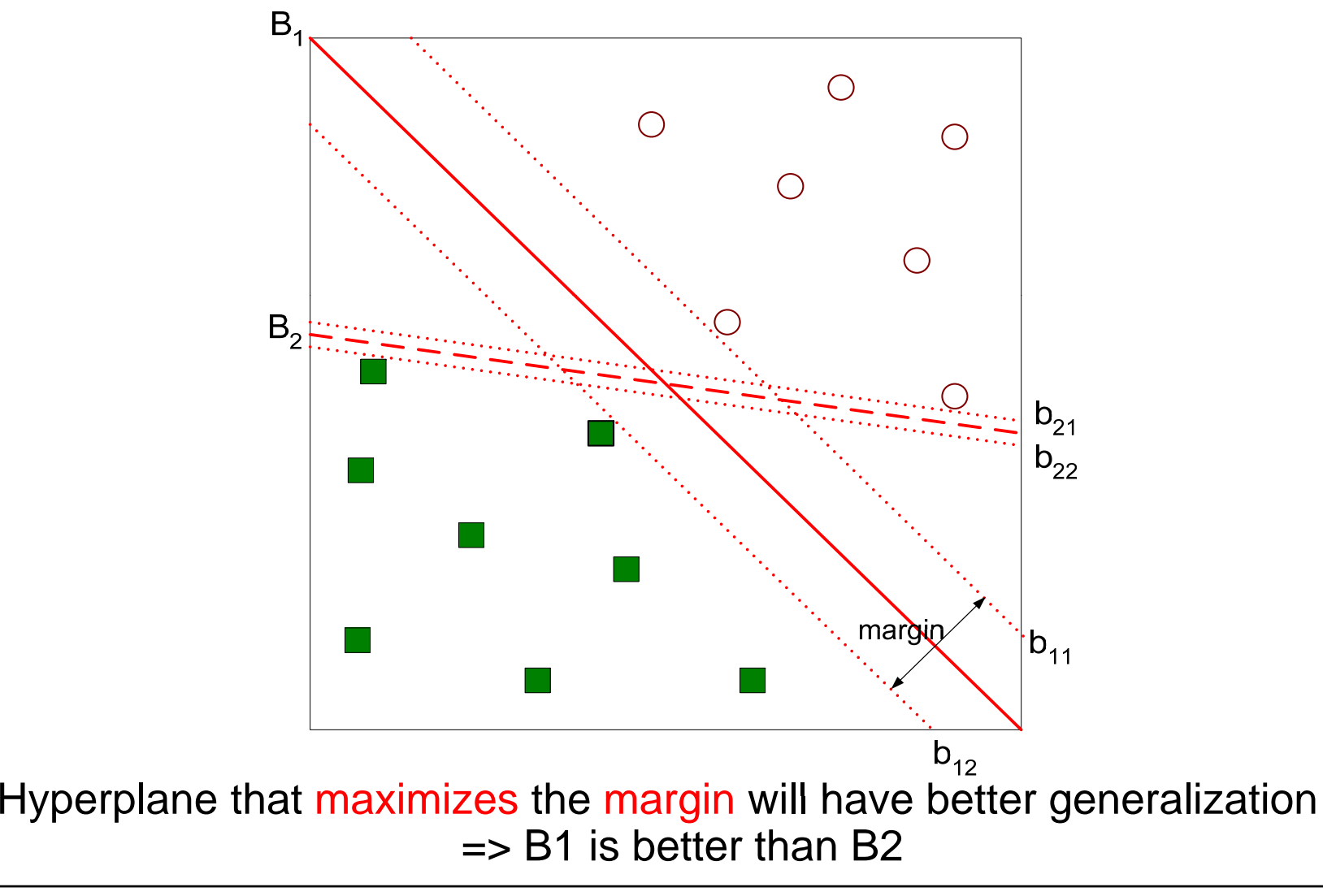

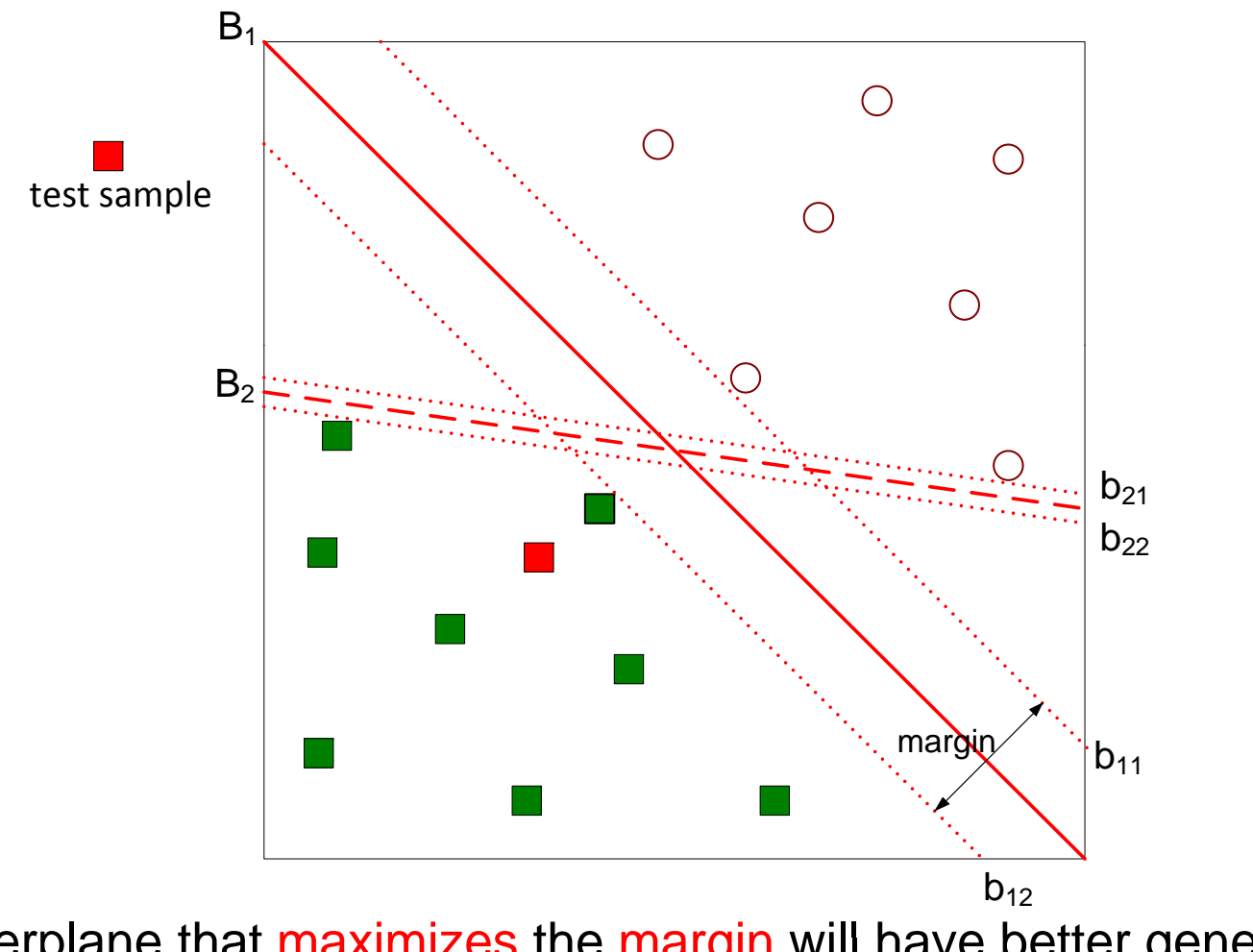

Hyperplane that maximizes the margin will have better generalization  $\Rightarrow$  B1 is better than B2

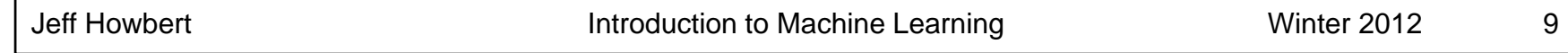

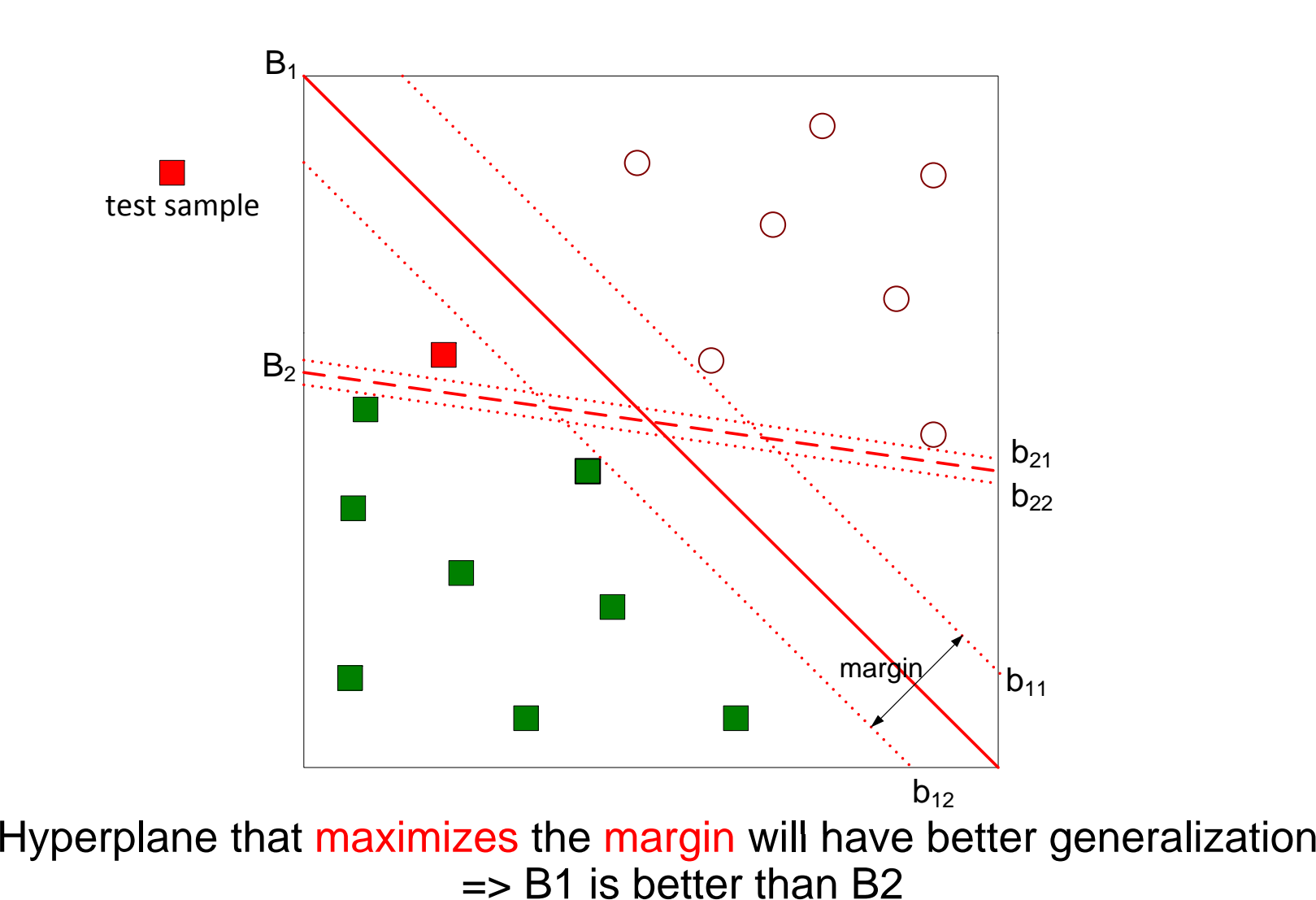

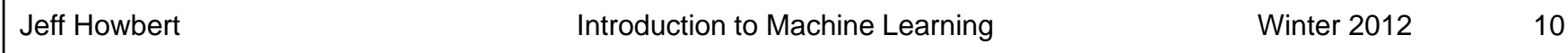

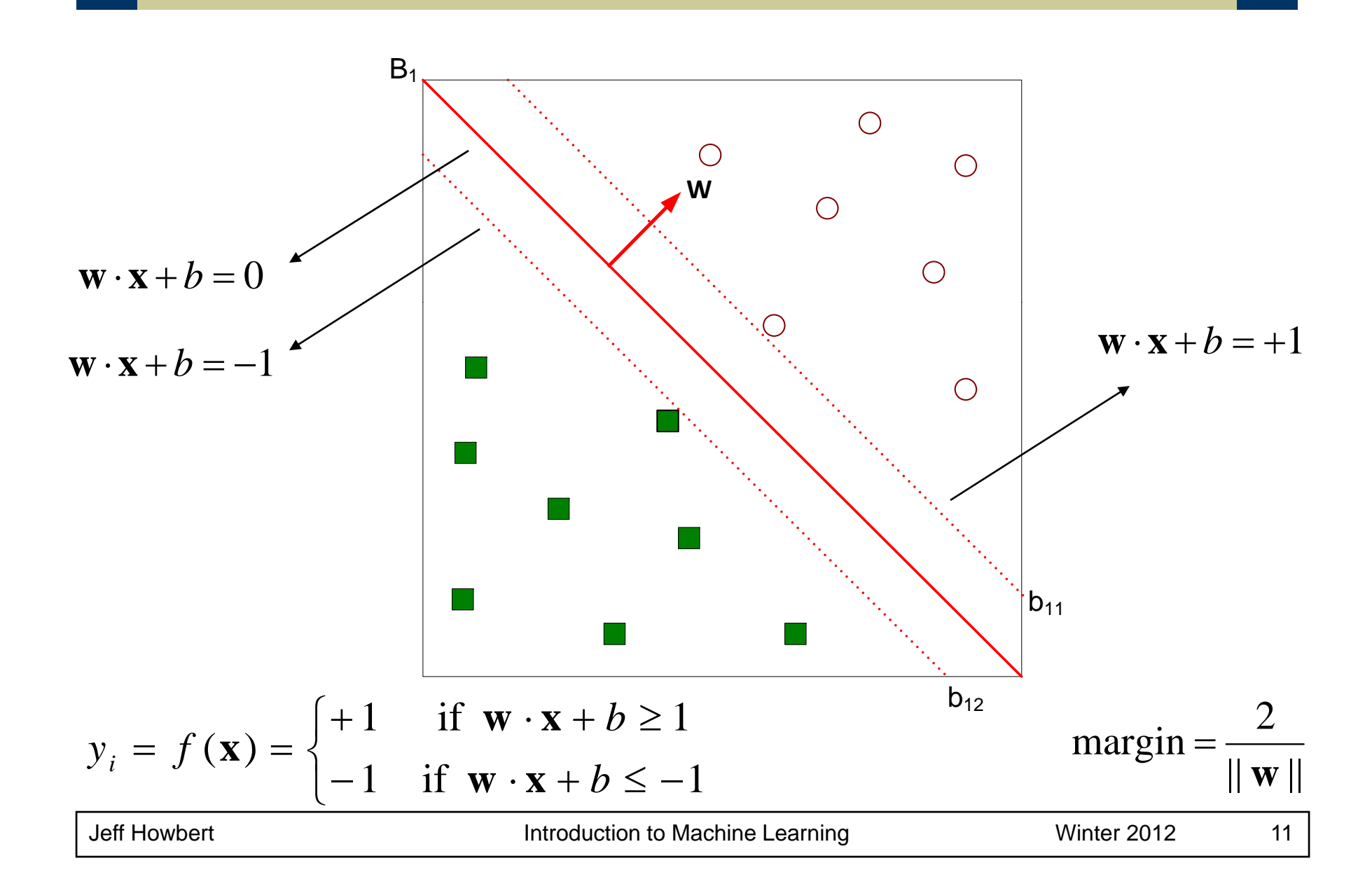

- We want to maximize:  $\parallel \textbf{w} \parallel$ margin  $=\frac{2}{\cdot}$ **w** =
- Which is equivalent to minimizing: 2 $\parallel \textbf{w} \parallel$  $(\bf{w})$  $L(\mathbf{w}) = \frac{\Vert \mathbf{w} \Vert^2}{\Vert \mathbf{w} \Vert^2}$
- But subject to the following constraints:

$$
y_i = f(\mathbf{x}) = \begin{cases} +1 & \text{if } \mathbf{w} \cdot \mathbf{x} + b \ge 1 \\ -1 & \text{if } \mathbf{w} \cdot \mathbf{x} + b \le -1 \end{cases}
$$

- This is a constrained convex optimization problem
- –- Solve with numerical approaches, e.g. quadratic programming

Solving for **w** that gives maximum margin:

1.Combine objective function and constraints into new objective function, using Lagrange multipliers λ*i*

$$
L_{primal} = \frac{1}{2} ||\mathbf{w}||^2 - \sum_{i=1}^{N} \lambda_i (y_i (\mathbf{w} \cdot \mathbf{x}_i + b) - 1)
$$

2. To minimize this Lagrangian, we take derivatives of **w** and *b* and set them to 0:

$$
\frac{\partial L_p}{\partial \mathbf{w}} = 0 \Longrightarrow \mathbf{w} = \sum_{i=1}^N \lambda_i y_i \mathbf{x}_i
$$

$$
\frac{\partial L_p}{\partial b} = 0 \Longrightarrow \sum_{i=1}^N \lambda_i y_i = 0
$$

Solving for **w** that gives maximum margin:

3. Substituting and rearranging gives the dual of the Lagrangian:

$$
L_{dual} = \sum_{i=1}^{N} \lambda_i - \frac{1}{2} \sum_{i,j} \lambda_i \lambda_j y_i y_j \mathbf{x}_i \cdot \mathbf{x}_j
$$

which we try to maximize (not minimize).

- 4.**Once we have the**  $\lambda_i$ **, we can substitute into previous** equations to get **w** and *b*.
- 5. This defines**w** and *b* as linear combinations of the training data.

- Optimizing the dual is easier.
	- $-$  Function of  $\lambda_{j}$  only, not  $\lambda_{j}$  and **w**.
- Convex optimization  $\Rightarrow$  guaranteed to find global optimum.
- Most of the  $\lambda_i$  go to zero.
	- $-$  The  $\mathbf{x}_i$  for which  $\lambda_i \neq 0$  are called the support vectors. These "support" (lie on) the margin boundaries.
	- $-$  The  $\mathbf{x}_i$  for which  $\lambda_i = 0$  lie away from the margin boundaries. They are not required for defining the maximum margin hyperplane.

Example of solving for maximum margin hyperplane

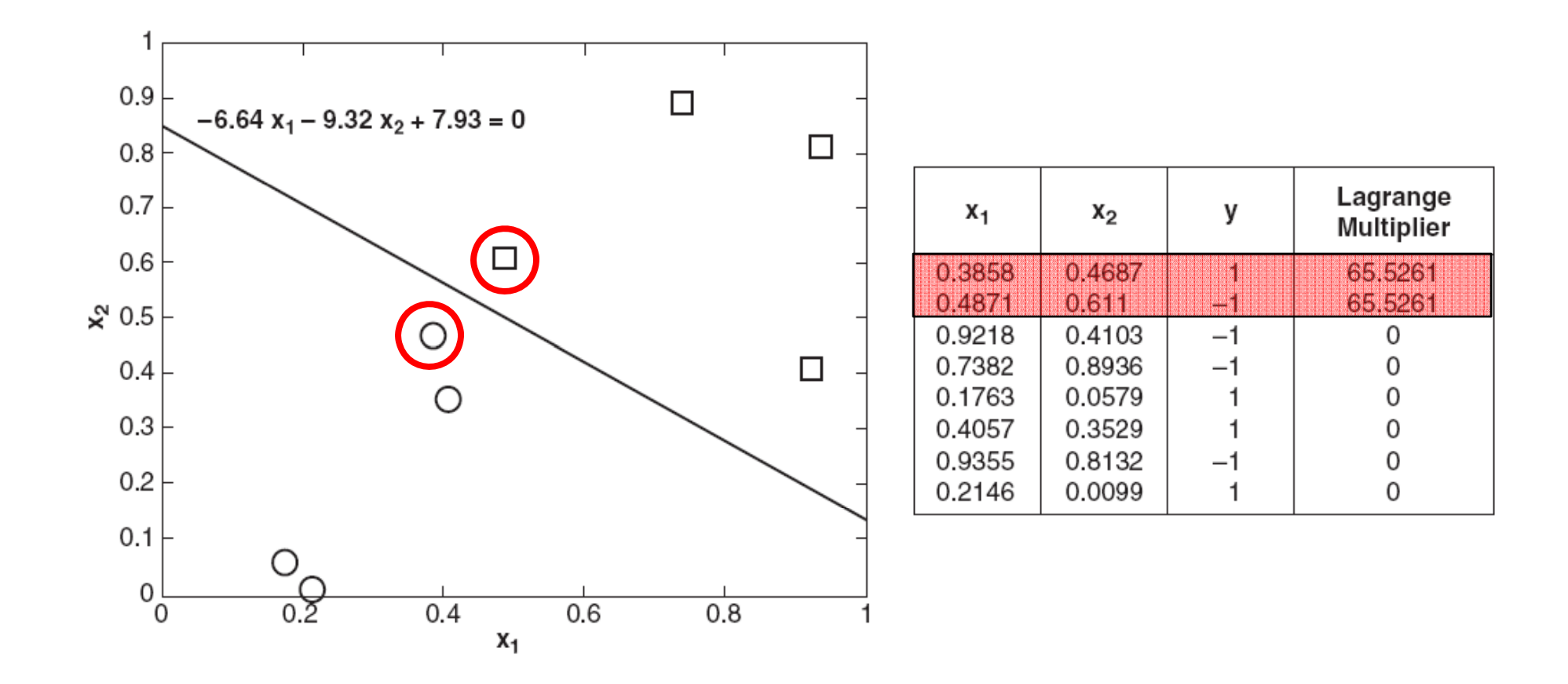

What if the classes are not linearly separable?

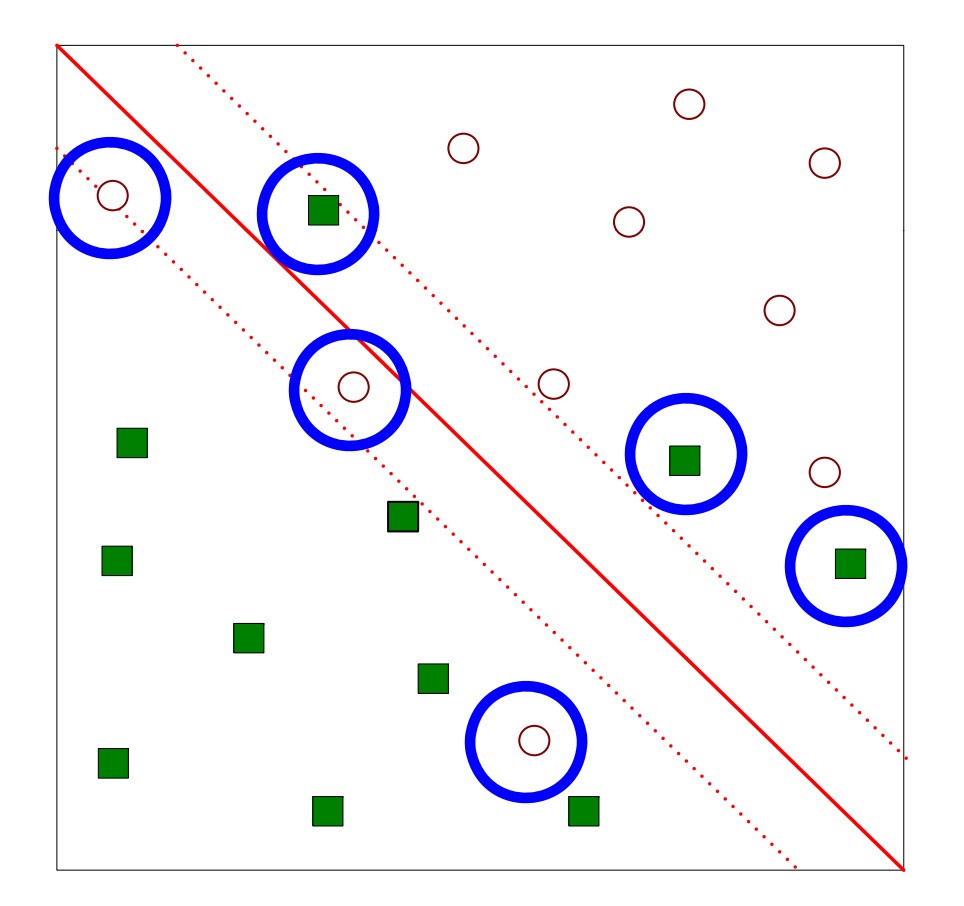

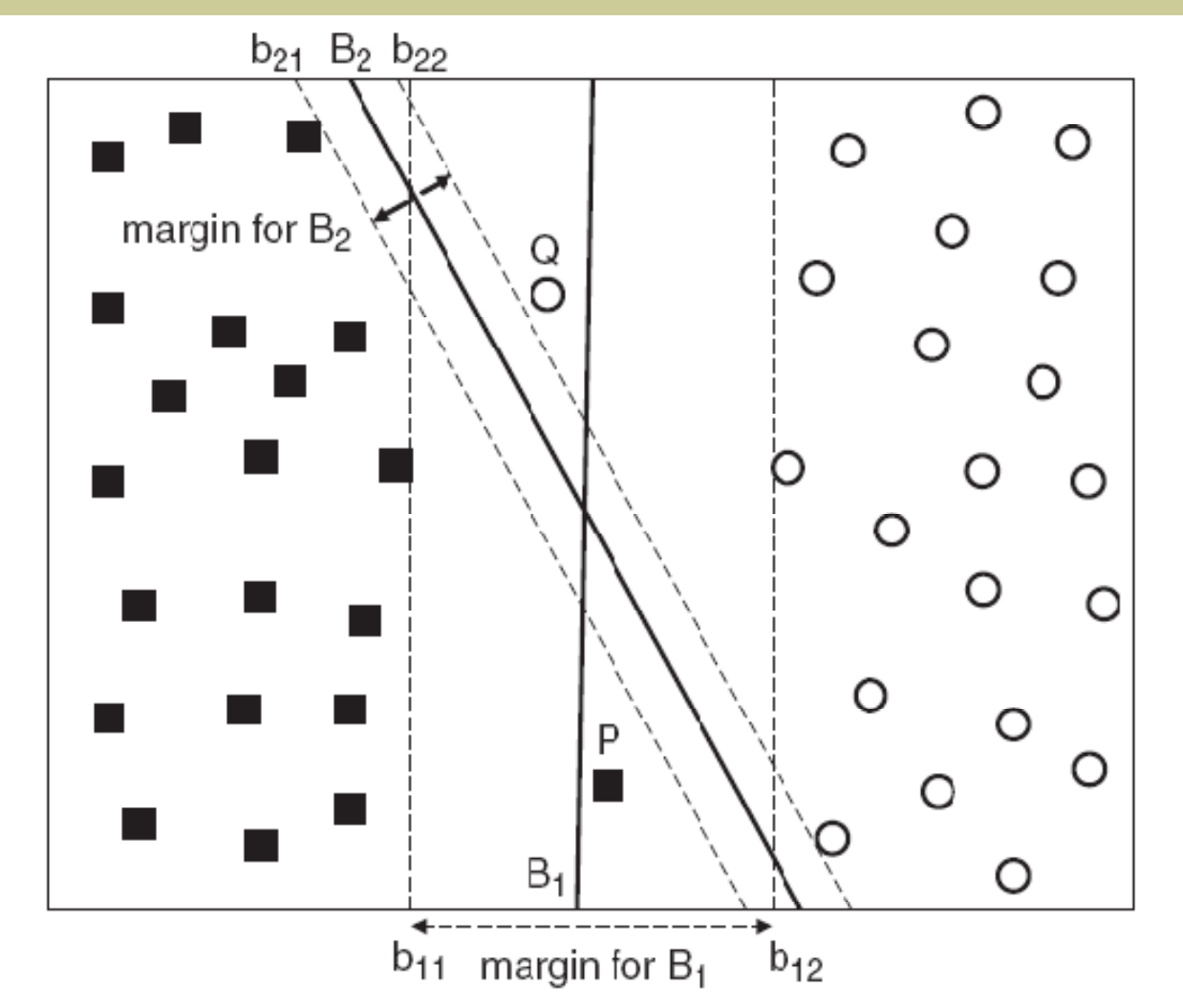

Now which one is better? B1 or B2? How do you define better?

- What if the problem is not linearly separable?
- Solution: introduce slack variables

- Need to minimize: 
$$
L(\mathbf{w}) = \frac{\|\mathbf{w}\|^2}{2} + C \left(\sum_{i=1}^N \xi_i^k\right)
$$

Subject to:

$$
y_i = f(\mathbf{x}) = \begin{cases} +1 & \text{if } \mathbf{w} \cdot \mathbf{x} + b \ge 1 + \xi_i \\ -1 & \text{if } \mathbf{w} \cdot \mathbf{x} + b \le -1 + \xi_i \end{cases}
$$

 $C$  is an important hyperparameter, whose value is usually optimized by cross-validation.

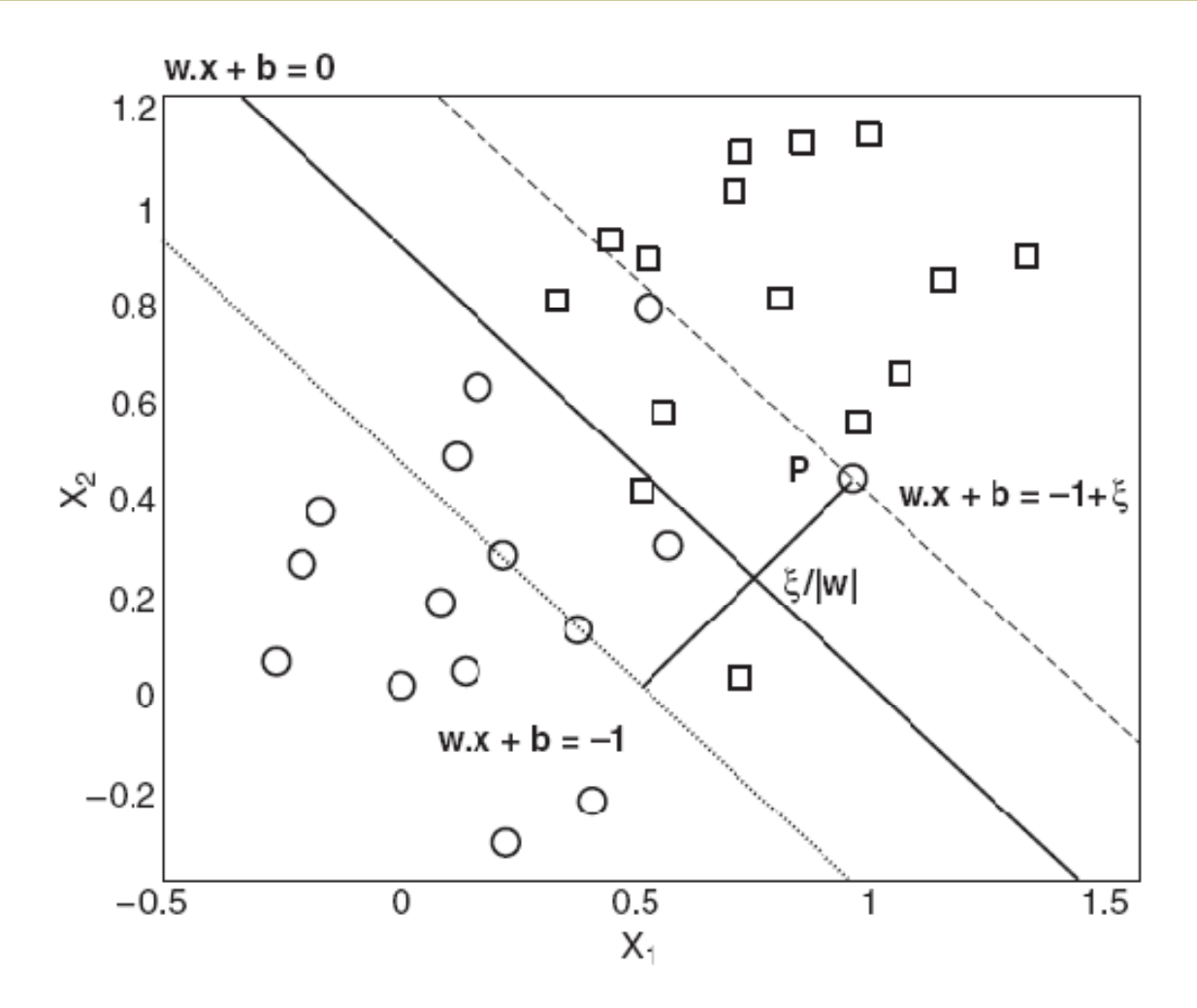

Slack variables for nonseparable data

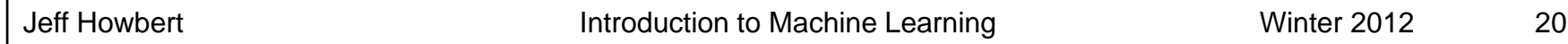

What if decision boundary is not linear?

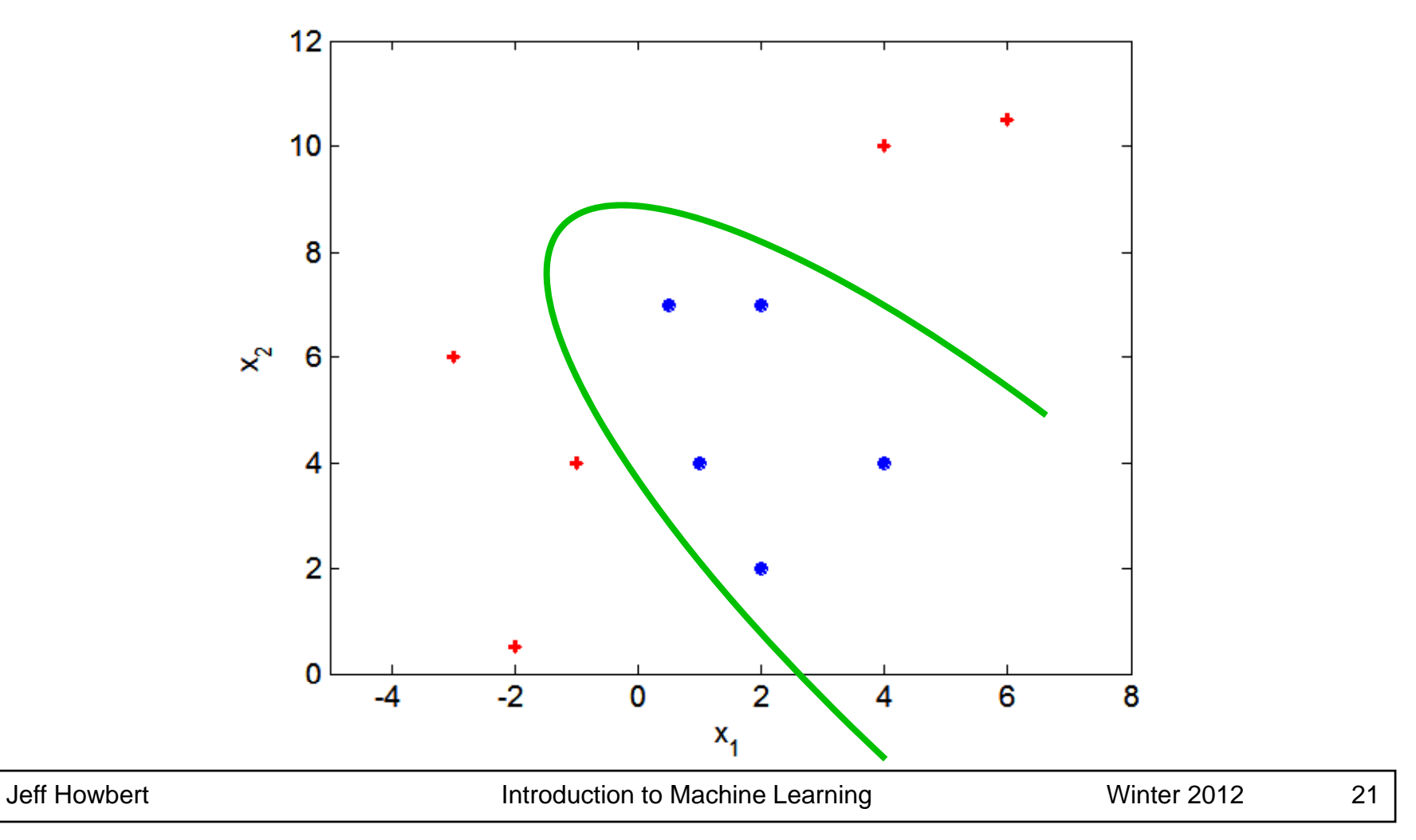

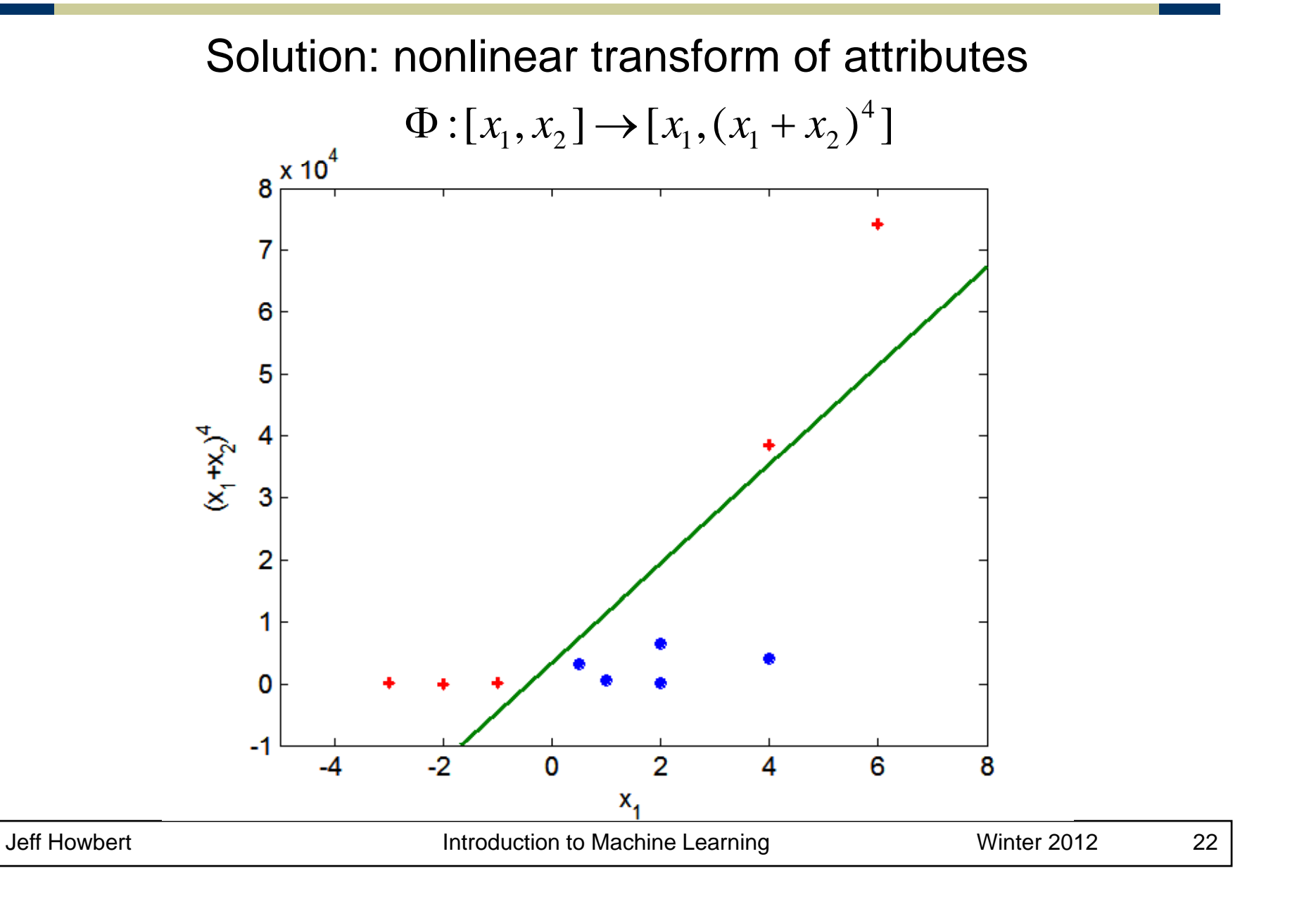

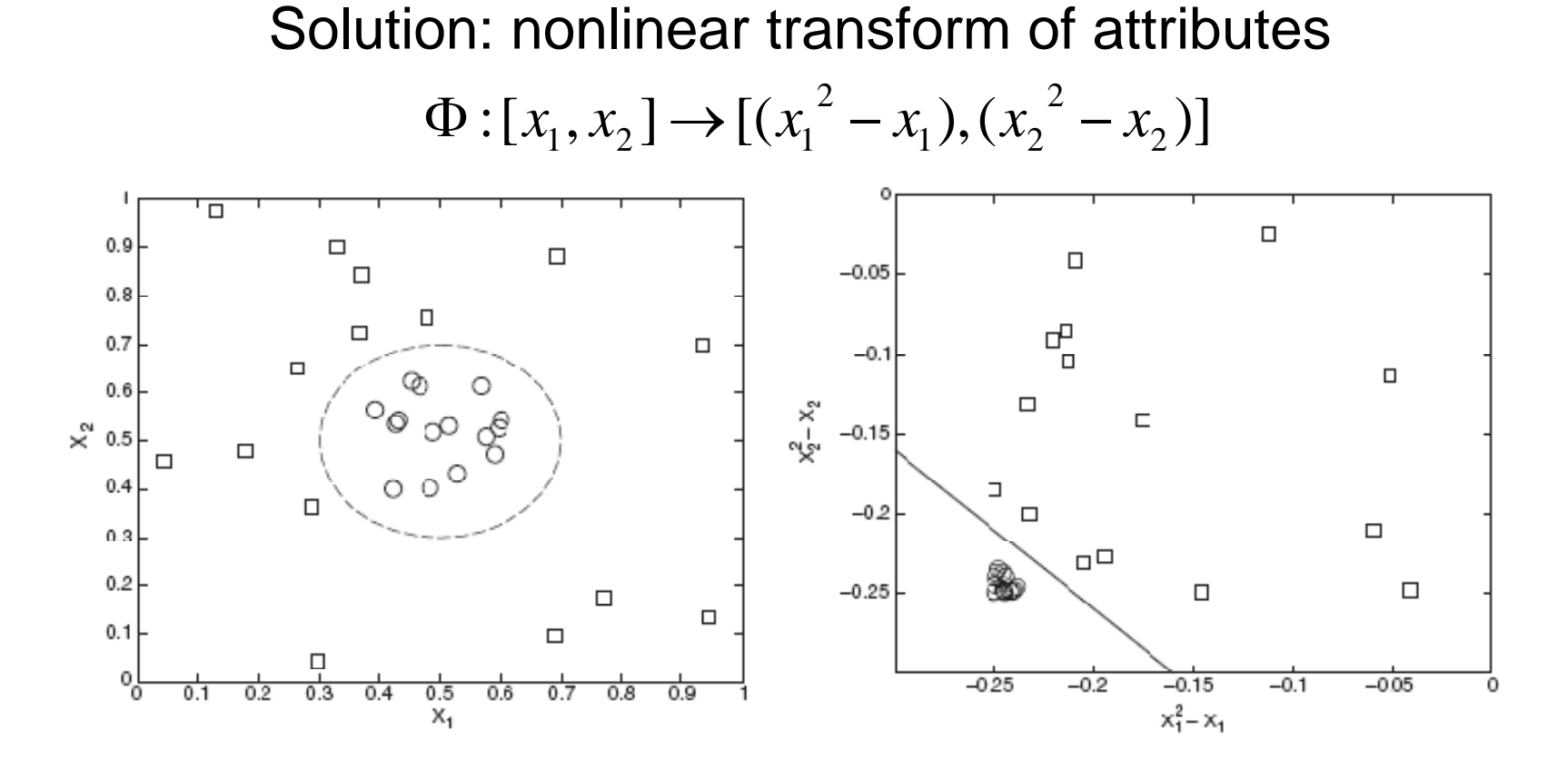

(a) Decision boundary in the original two-dimensional space.

(b) Decision boundary in the transformed space.

Figure 5.28. Classifying data with a nonlinear decision boundary.

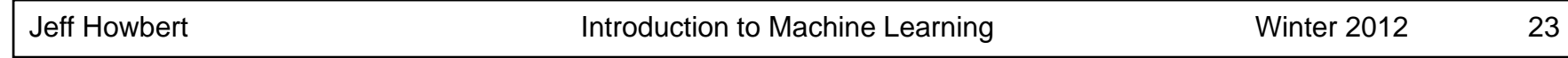

• Issues with finding useful nonlinear transforms

- Not feasible to do manually as number of attributes grows (i.e. any real world problem)
- Usually involves transformation to higher dimensional space
	- increases computational burden of SVM optimization
	- ◆ curse of dimensionality

#### • With SVMs, can circumvent all the above via the kernel trick

#### • Kernel trick

- $-$  Don't need to specify the attribute transform  $\Phi(\mathbf{x})$
- $\mathcal{L}_{\mathcal{A}}$  Only need to know how to calculate the dot product of any two transformed samples:

 $k(\mathbf{x}_1, \mathbf{x}_2) = \Phi(\mathbf{x}_1) \cdot \Phi(\mathbf{x}_2)$ 

- $-$  The kernel function *k* is substituted into the dual of the Lagrangian, allowing determination of a maximum margin hyperplane in the (implicitly) transformed space Φ( **x** )
- All subsequent calculations, including predictions on test samples, are done using the kernel in place of  $\Phi(\; \textbf{x}_1 \; ) \cdot \Phi(\; \textbf{x}_2 \;)$

• Common kernel functions for SVM

- – linear  $k(\mathbf{x}_1, \mathbf{x}_2) = \mathbf{x}_1 \cdot \mathbf{x}_2$
- –– polynomial  $k(\mathbf{x}_1, \mathbf{x}_2) = (\gamma \mathbf{x}_1 \cdot \mathbf{x}_2 + c)$  $\mathbf{x}_1, \mathbf{x}_2$ ) =  $(\gamma \mathbf{x}_1 \cdot \mathbf{x}_2 + c)^d$
- Gaussian or radial basis

$$
k(\mathbf{x}_1, \mathbf{x}_2) = \exp\left(-\gamma \|\mathbf{x}_1 - \mathbf{x}_2\|^2\right)
$$

 sigmoid  $k(\mathbf{x}_1, \mathbf{x}_2) = \tanh(y \mathbf{x}_1 \cdot \mathbf{x}_2 + c)$ 

- For some kernels (e.g. Gaussian) the implicit transform Φ( **x** ) is infinite-dimensional!
	- $-$  But calculations with kernel are done in original space, so computational burden and curse of dimensionality aren't a problem.

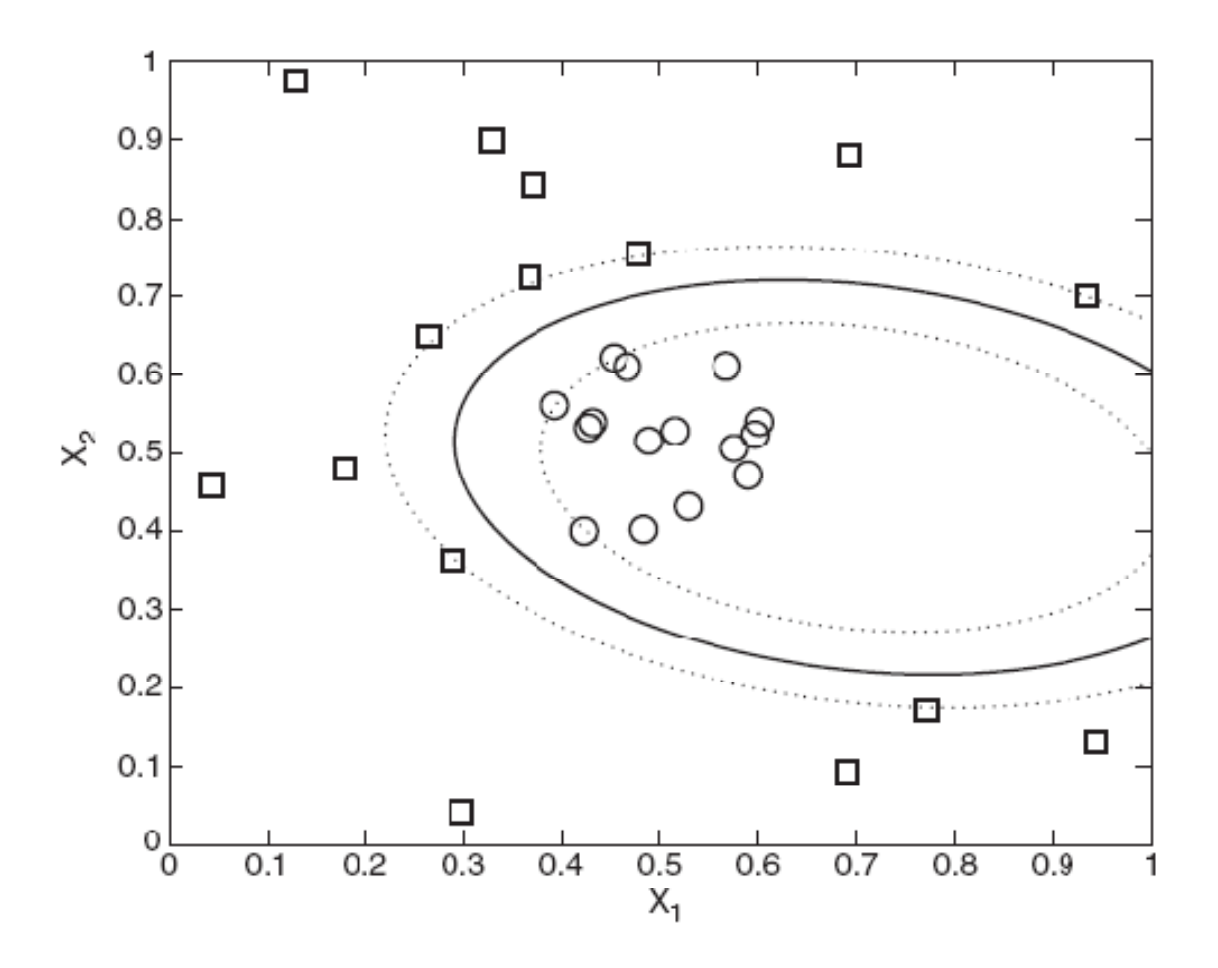

Figure 5.29. Decision boundary produced by a nonlinear SVM with polynomial kernel.

- Applications of SVMs to machine learning
	- Classification
		- ◆ binary
		- ◆ multiclass
		- ◆ one-class
	- Regression
	- $-$  Transduction (semi-supervised learning)
	- Ranking
	- Clustering
	- Structured labels –

- Software
	- SVM*light*
		- ◆ http://svmlight.joachims.org/
	- libSVM
		- ◆ http://www.csie.ntu.edu.tw/~cjlin/libsvm/
		- ◆ includes MATLAB / Octave interface